#### **Information pour l'enseignant:**

**0**

- «La construction hier et aujourd'hui» vous emmène de l'Antiquité à nos jours, explique les styles d'architecture, les matériaux de construction, les innovations architecturales et les principaux métiers du bâtiment.
- Les leçons doivent être étroitement reliées aux expériences des étudiants: observation de leur propre logement et des bâtiments dans lesquels ils se rendent régulièrement; réalisation d'expériences avec des matériaux de construction; études pratiques, comme l'établissement d'une planification et des comptes de construction pour appréhender des dimensions et des quantités réalistes.
- Les différents sujets abordés sont reliés avec la vie économique et sociale d'aujourd'hui.
- Liens avec d'autres cours: «L'homme et son environnement», «Cours d'orientation professionnelle»
- Des excursions, des liens et des approfondissements permettent d'appréhender de nouvelle idées et des approches complémentaires pour mieux s'immerger dans cette thématique.

#### **Idée maîtresse de cette unité de cours:**

Les étudiants font un voyage dans le temps à travers l'histoire de la construction à la lumière d'exemples de bâtiments typiques et de matériaux de construction classiques. Arrivés à notre époque, ils se penchent alors sur la diversité de la branche du bâtiment, découvrent la fascination qu'exerce la construction ainsi que l'intérêt et l'importance des métiers du bâtiment. Par le biais d'expériences et de travaux pratiques, ils appréhendent eux-mêmes cette thématique de l'intérieur.

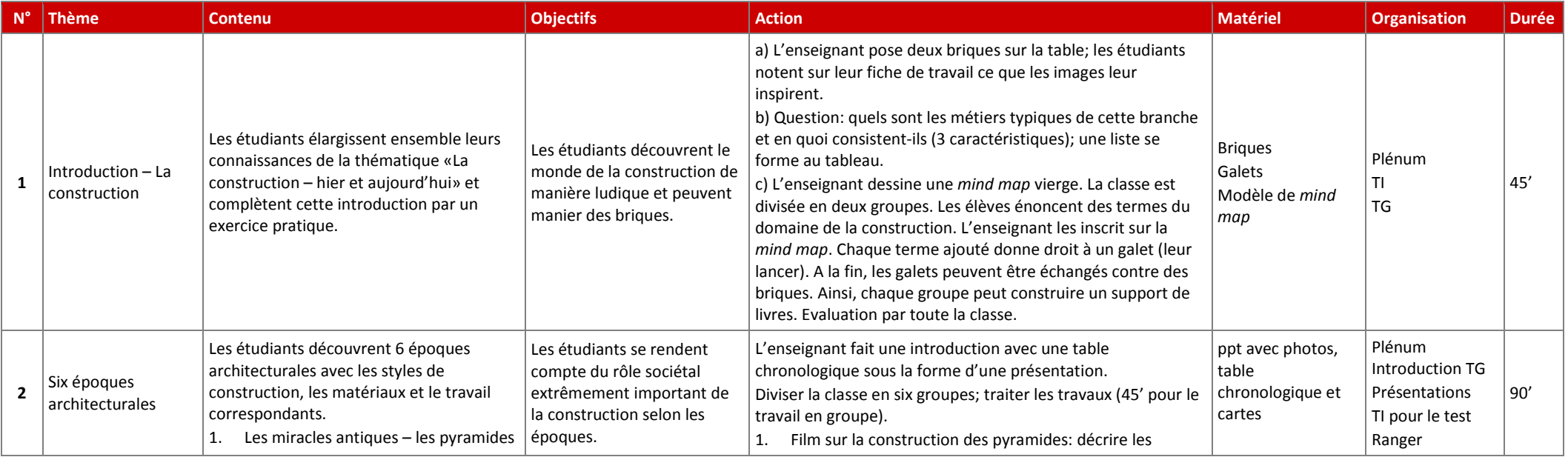

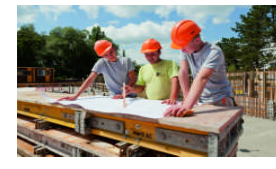

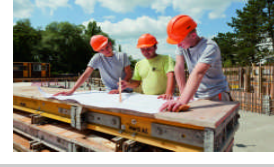

2/4

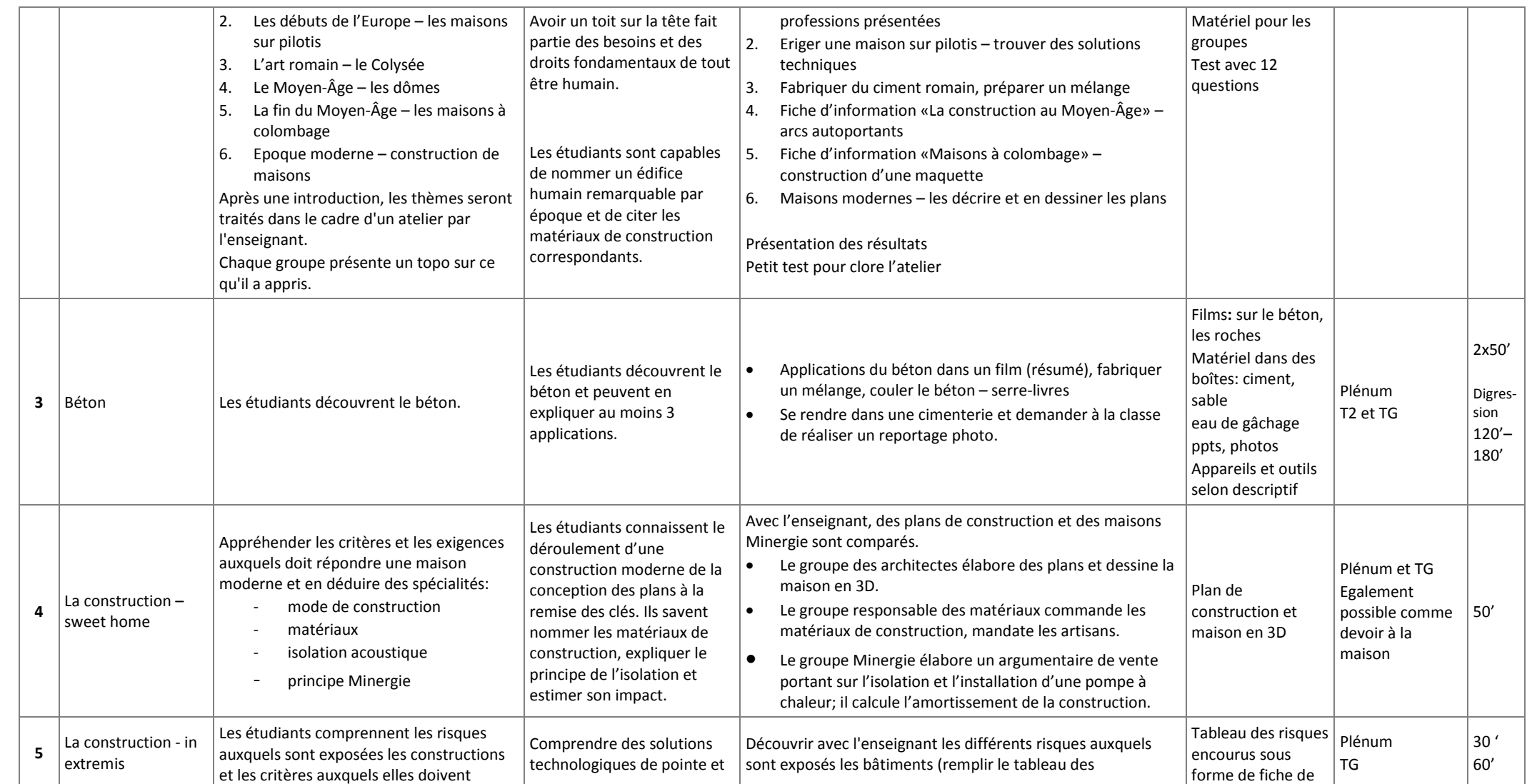

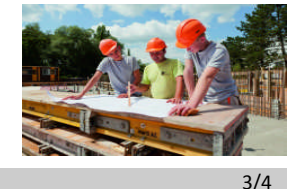

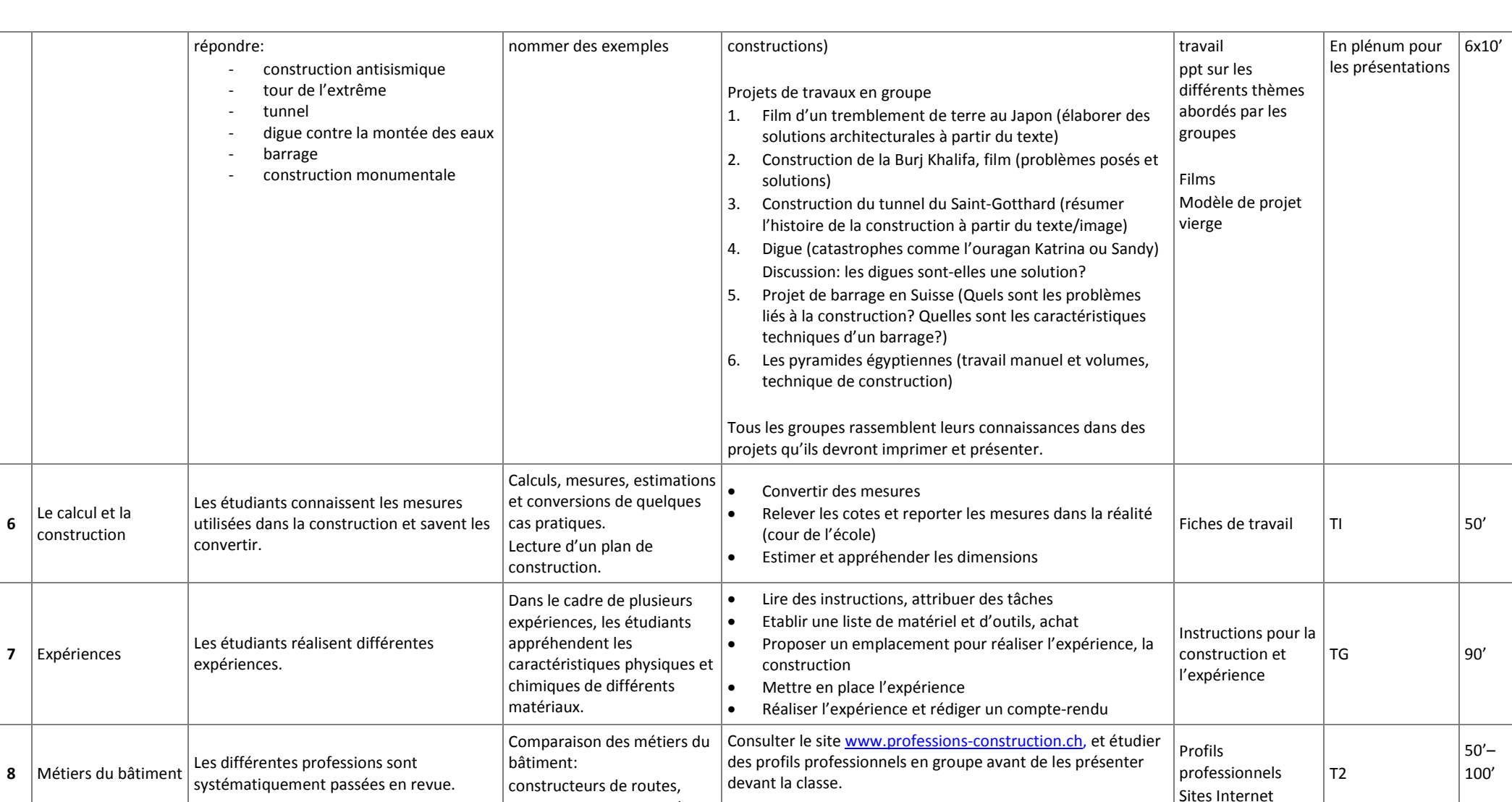

maçons, constructeurs de

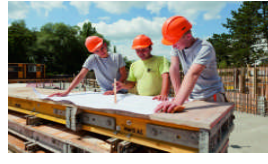

4/4

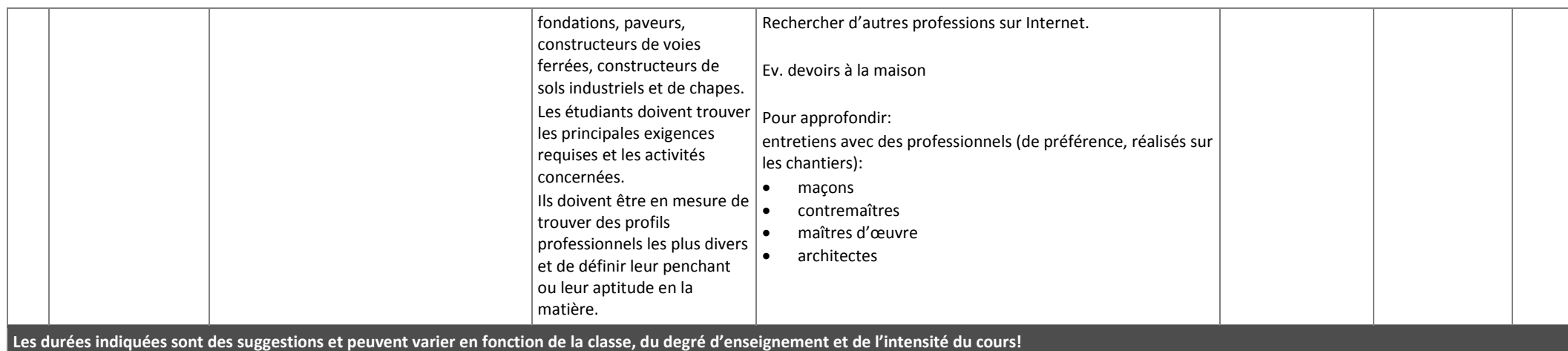

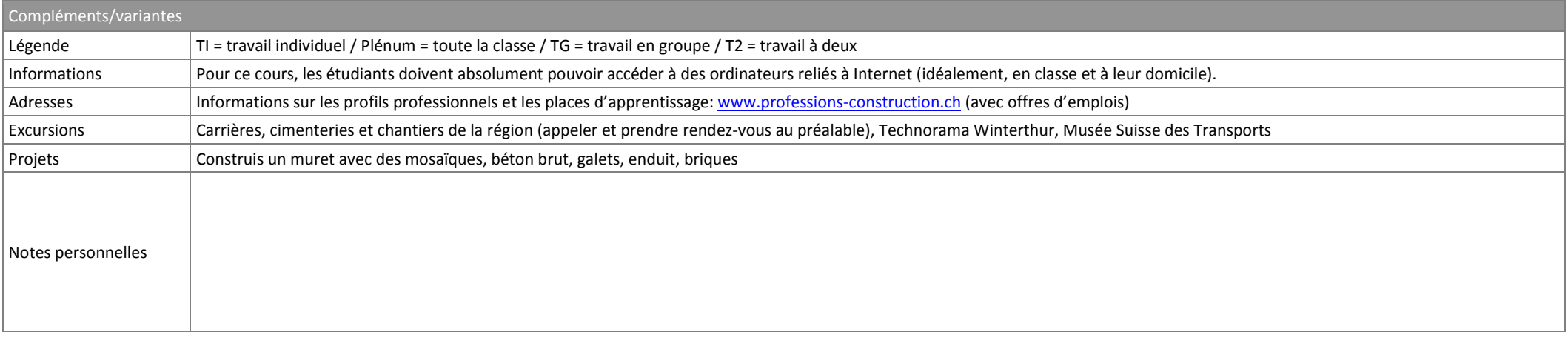